Министерство науки и высшего образования Российской Федерации ФГБОУ ВО «Байкальский государственный университет» Колледж Байкальского государственного университета

> УТВЕРЖДАЮ Первый проректор д.э.н., доцент Бубнов В. А.

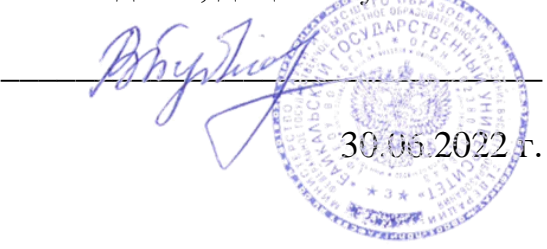

# **Рабочая программа**

Дисциплина **Методика работы с прикладным программным обеспечением** Специальность 46.02.01 Документационное обеспечение управления и архивоведение Базовая подготовка

> Иркутск 2022

Программа учебной дисциплины Методика работы с прикладным программным обеспечением разработана на основе Федерального государственного образовательного стандарта по специальности среднего профессионального образования 46.02.01 Документационное обеспечение управления и архивоведение базовой подготовки.

Согласовано:

Методист Методист<br>
<u>До Кошу</u> — Д. Д. Кожевникова

Председатель ЦК менеджмента и учетно-экономических дисциплин

Принято на заседании ЦК общеобразовательных дисциплин

Разработал преподаватель М. П. Деренко

# **СОДЕРЖАНИЕ**

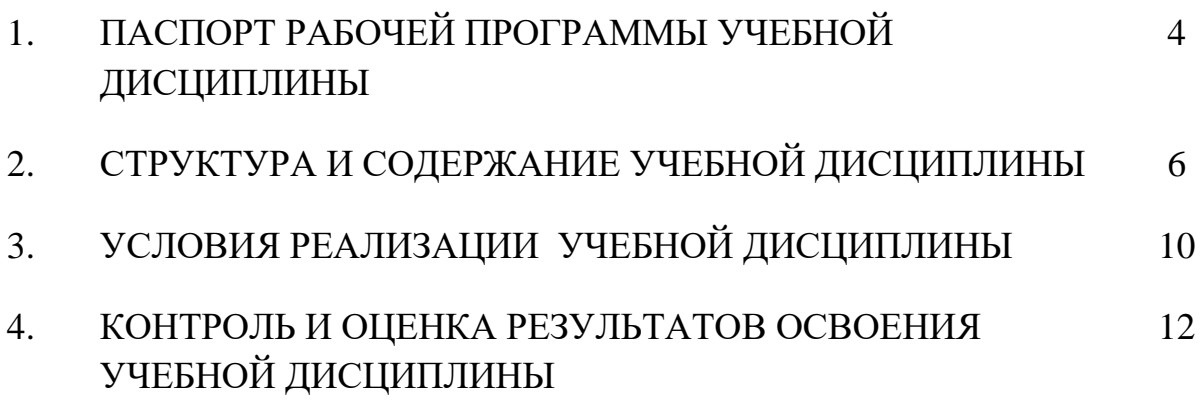

### **1. ПАСПОРТ РАБОЧЕЙ ПРОГРАММЫ УЧЕБНОЙ ДИСЦИПЛИНЫ МЕТОДИКА РАБОТЫ С ПРИКЛАДНЫМ ПРОГРАММНЫМ ОБЕСПЕЧЕНИЕМ**

### **1.1. Область применения рабочей программы**

Рабочая программа учебной дисциплины является частью программы подготовки специалистов среднего звена в соответствии с ФГОС по специальности СПО 46.02.01 Документационное обеспечение управления и архивоведение базовой подготовки**.**

### **1.2. Место учебной дисциплины в структуре основной профессиональной образовательной программы:**

Профессиональный учебный цикл, общепрофессиональная дисциплина.

### **1.3. Цели и задачи учебной дисциплины – требования к результатам освоения учебной дисциплины:**

В результате освоения дисциплины обучающийся должен **уметь**:

• работать с современными операционными системами, текстовыми редакторами, табличными процессорами, системами управления базами данных, программами подготовки презентаций, информационно-поисковыми системами и пользоваться возможностями информационно-телекоммуникационной сети «Интернет»;

• профессионально осуществлять набор текста на персональном компьютере;

• обрабатывать и систематизировать входящие и исходящие документы.

В результате освоения дисциплины обучающийся должен **знать**:

• технические средства и программное обеспечение персональных компьютеров;

• теоретические основы современных информационных технологий общего и специализированного назначения;

• русскую и латинскую клавиатуру персонального компьютера;

• правила оформления документов на персональном компьютере.

### **Изучение дисциплины способствует формированию общих компетенций:**

ОК 5. Использовать информационно-коммуникационные технологии в профессиональной деятельности.

**Изучение дисциплины способствует формированию профессиональных компетенций:**

ПК 2.2. Вести работу в системах электронного документооборота.

### **1.4. Рекомендуемое количество часов на освоение рабочей программы учебной дисциплины:**

максимальная учебная нагрузка обучающегося **72** часа, в том числе:

обязательная аудиторная учебная нагрузка обучающегося **55** часов;

самостоятельная работа обучающегося **17** часов.

# **2. СТРУКТУРА И СОДЕРЖАНИЕ УЧЕБНОЙ ДИСЦИПЛИНЫ 2.1. Объем учебной дисциплины и виды учебной работы**

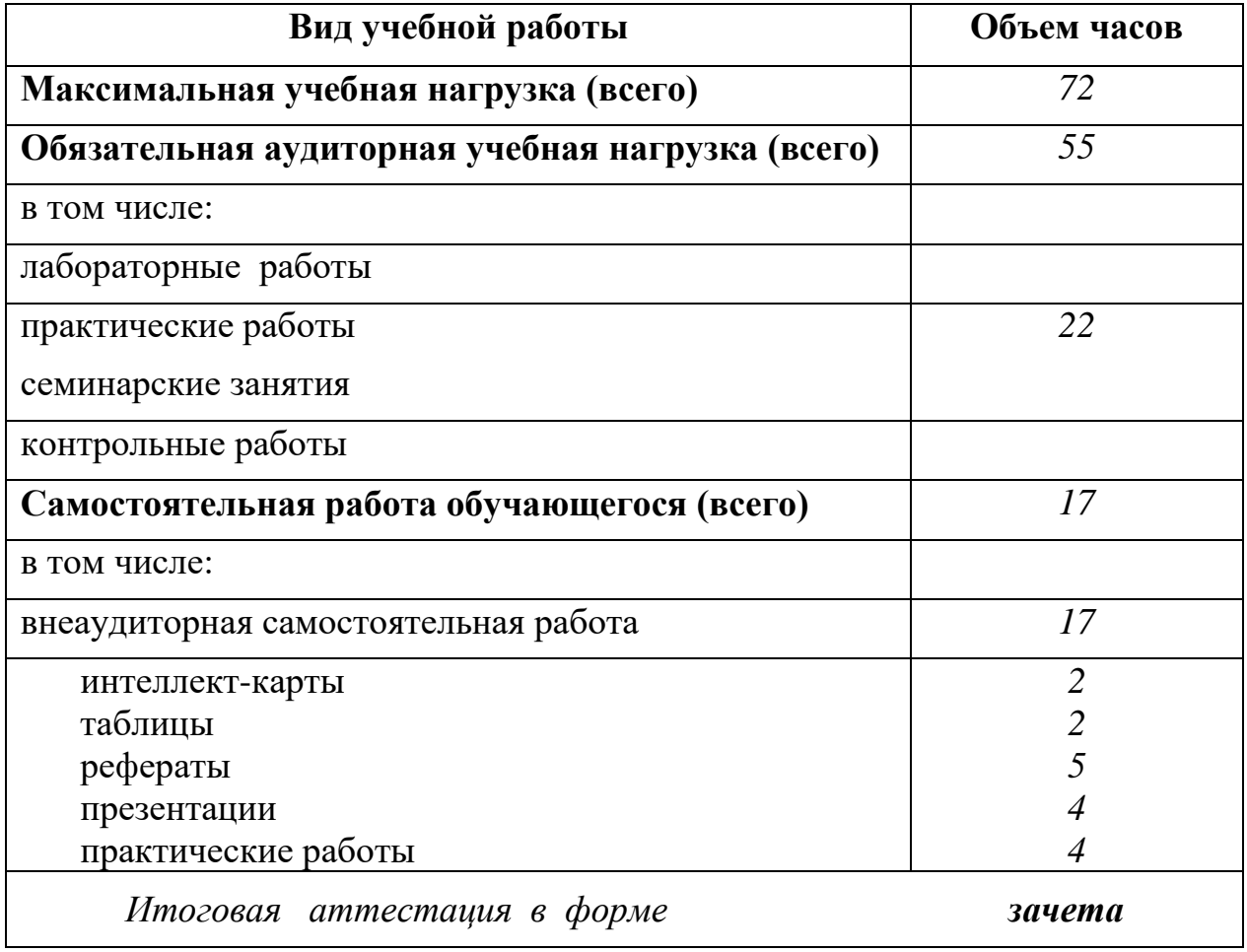

## **2.2. Тематический план и содержание учебной дисциплины «Методика работы с прикладным программным обеспечением»**

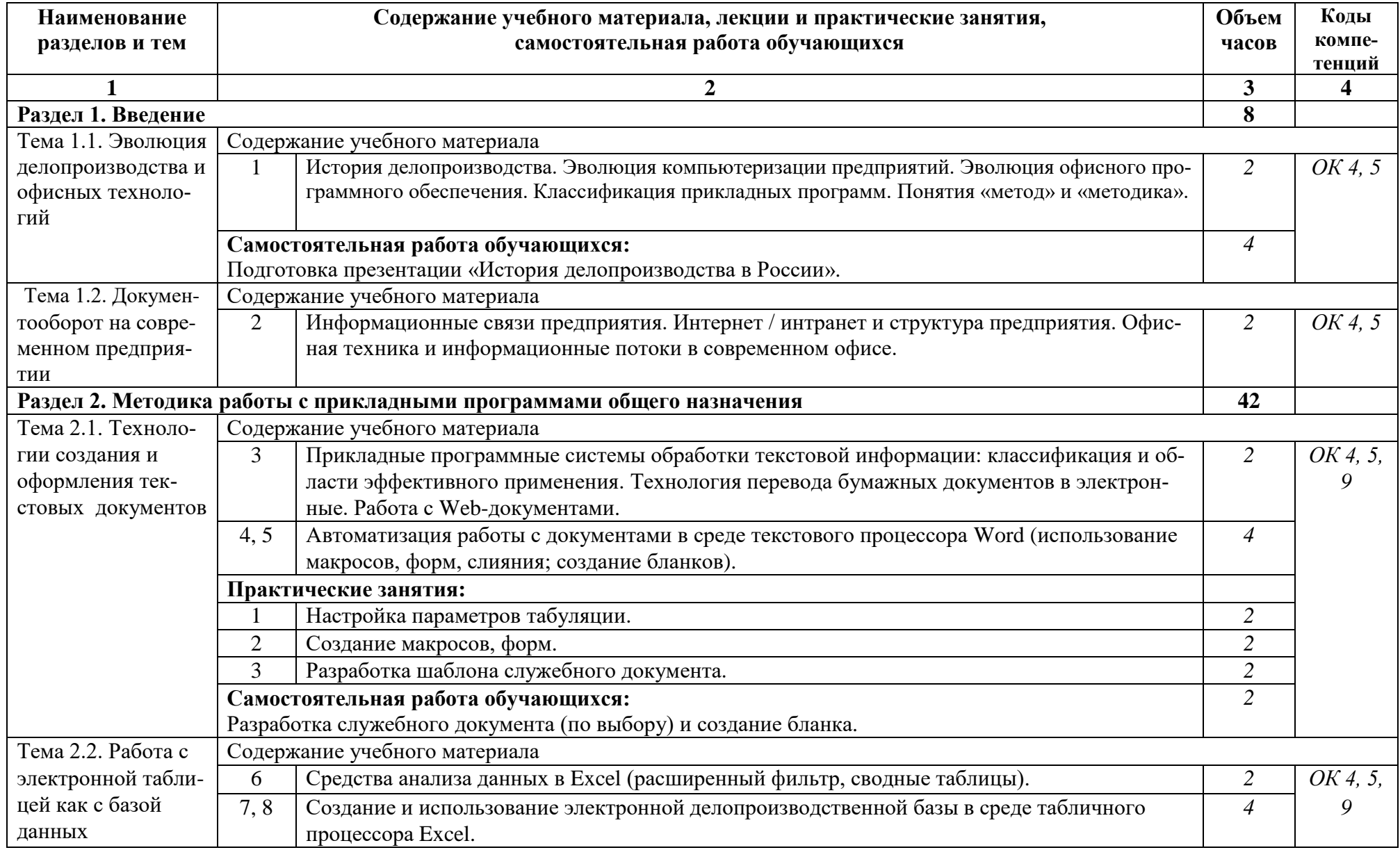

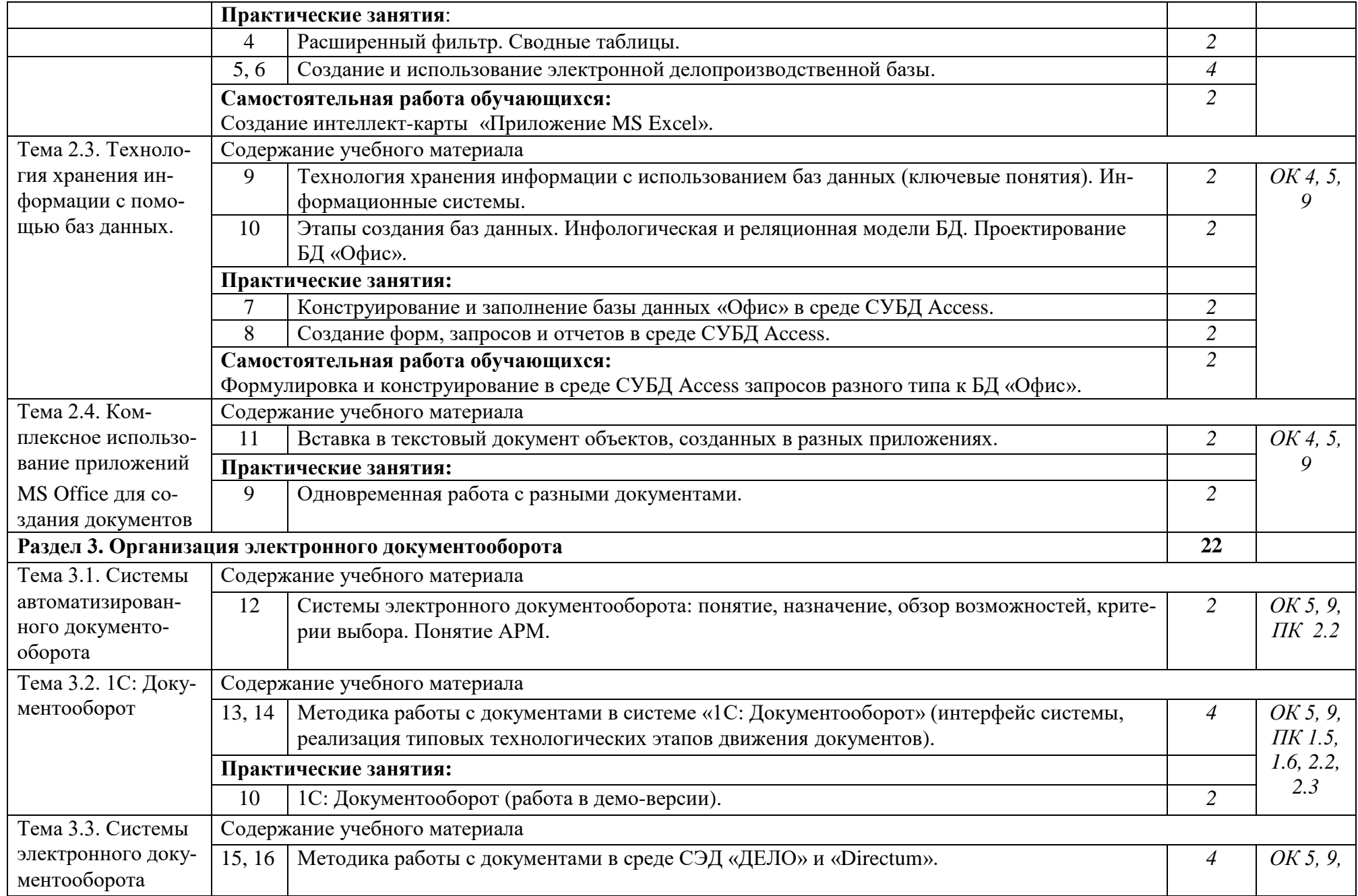

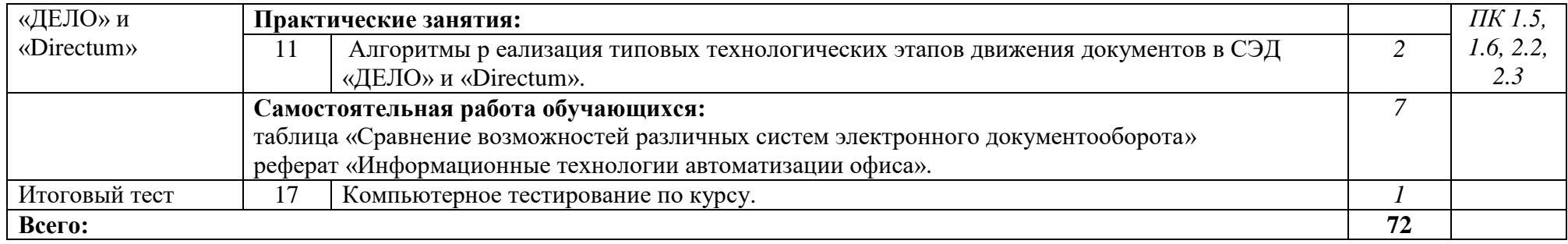

# **3. УСЛОВИЯ РЕАЛИЗАЦИИ УЧЕБНОЙ ДИСЦИПЛИНЫ**

## **3.1. Требования к минимальному материально-техническому обеспечению**

Реализация учебной дисциплины обеспечена наличием лаборатории информатики.

Оборудование лаборатории:

- посадочные места (рабочие столы и стулья) для обучающихся;
- рабочий стол и стул преподавателя;
- доска классная магнитно-маркерная;
- комплект учебно-методической документации;
- комплект учебно-наглядных пособий (схемы, таблицы);
- программное обеспечение общего и профессионального назначения.

Технические средства обучения:

- персональные компьютеры;
- система мультимедиа.

## **3.2. Информационное обеспечение обучения**

### **Учебно-методическая документация:**

- 1. Методические рекомендации для самостоятельной работы студентов по дисциплине.
- 2. Сборник ФОС по разделам дисциплины.

### **Основные источники:**

- 1. Акатова Н. А. Информационные технологии в офисной деятельности [Электронный ресурс] : учебно-методическое пособие / Н. А. Акатова, О. И. Варгасова. – Москва : Издательский Дом МИСиС, 2020. – 236 c. – Режим доступа:<https://www.iprbookshop.ru/106714.html>
- 2. Петлина Е. М. Информационные технологии в профессиональной деятельности [Электронный ресурс] : учебное пособие для СПО / Е. М. Петлина, А. В. Горбачев. – Саратов : Профобразование, 2021. – 111 c. – Режим доступа:<https://www.iprbookshop.ru/104886.html>
- 3. Галиева Н. В. Документационное обеспечение управления [Электронный ресурс] : учебник / Н. В. Галиева, Ж. К. Галиев. – Москва : Издательский Дом МИСиС, 2021. – 188 c. – Режим доступа: <https://www.iprbookshop.ru/116986.html>
- 4. Халеева Е. П. Информационные технологии [Электронный ресурс] : практикум / Е. П. Халеева, И. В. Родыгина, Я. Д. Лейзерович. – Саратов : Вузовское образование, 2020. – 158 c. – Режим доступа: <https://www.iprbookshop.ru/94206.html>

## **Дополнительные источники:**

- 5. Спиридонов О. В. Современные офисные приложения [Электронный ресурс] : учебное пособие / О. В. Спиридонов. – 3-е изд. – Москва : Интернет-Университет Информационных Технологий (ИНТУИТ), Ай Пи Ар Медиа, 2021. – 693 c. – Режим доступа:<http://www.iprbookshop.ru/102064.html>
- 6. Попов С. Л. Делопроизводство и секретарская работа на персональном компьютере [Электронный ресурс] / С. Л. Попов. – Москва : СОЛОН-

ПРЕСС, 2017. – 424 c. – Режим доступа: <http://www.iprbookshop.ru/90403.html>

7. Прохоров, А. Н. Работа в современном офисе [Электронный ресурс] : учебное пособие для СПО / А. Н. Прохоров. – Саратов : Профобразование, 2021. – 390 c. – Режим доступа:<http://www.iprbookshop.ru/102203.html>

### **Электронные ресурсы:**

- 7. https://intuit.ru/studies/courses открытые интернет-курсы «Интуит» по курсу «Информатика».
- 8. https://megabook.ru Мегаэнциклопедия Кирилла и Мефодия, разделы «Наука / Математика. Кибернетика» и «Техника / Компьютеры и Интернет»).
- 9. [http://www.on-line-teaching.com](http://www.on-line-teaching.com/) электронные учебники по HTML, Word, Excel, VBA.
- 10. https://kpolyakov.spb.ru сайт К. Полякова.
- 11. https://minobrnauki.gov.ru официальный сайт Министерства науки и высшего образования Российской Федерации.
- 12. [window.edu.ru](http://window.edu.ru/window) Единое окно доступа к образовательным ресурсам Российской Федерации.
- 13. [http://lib-catalog.isea.ru](http://lib-catalog.isea.ru/) электронный каталог библиотеки БГУ.
- 14. https://v8.1c.ru официальный сайт системы программ «1С: Предприятие».
- 15[.https://eos.ru/eos\\_products/eos\\_delo/](https://eos.ru/eos_products/eos_delo/) официальный сайт компании «Электронные офисные системы (ЭОС)».

### **3.3. Перечень занятий, проводимых в активных и интерактивных формах** Общее количество аудиторных часов **– 55 часов**

Занятия в активных и интерактивных формах – **4 часа**

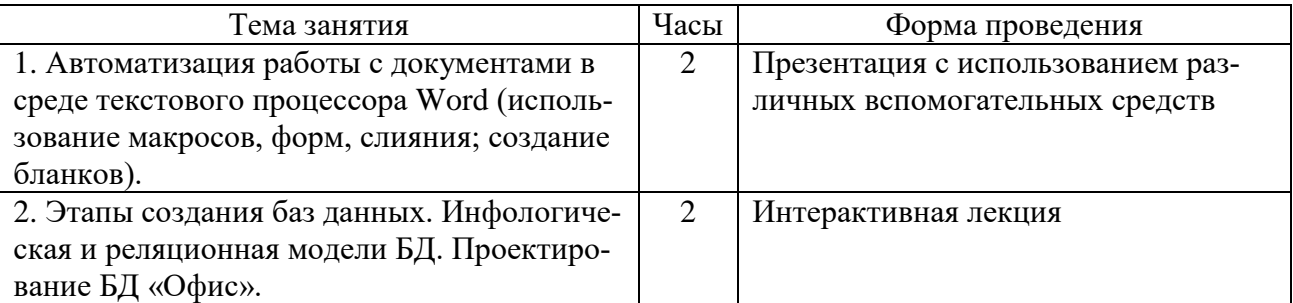

# **4. КОНТРОЛЬ И ОЦЕНКА РЕЗУЛЬТАТОВ ОСВОЕНИЯ УЧЕБНОЙ ДИСЦИПЛИНЫ**

Контроль и оценка результатов освоения учебной дисциплины осуществляется преподавателем в процессе выполнения обучающимися письменных, индивидуальных заданий, практических работ, а также проведения тестирования, в том числе электронного.

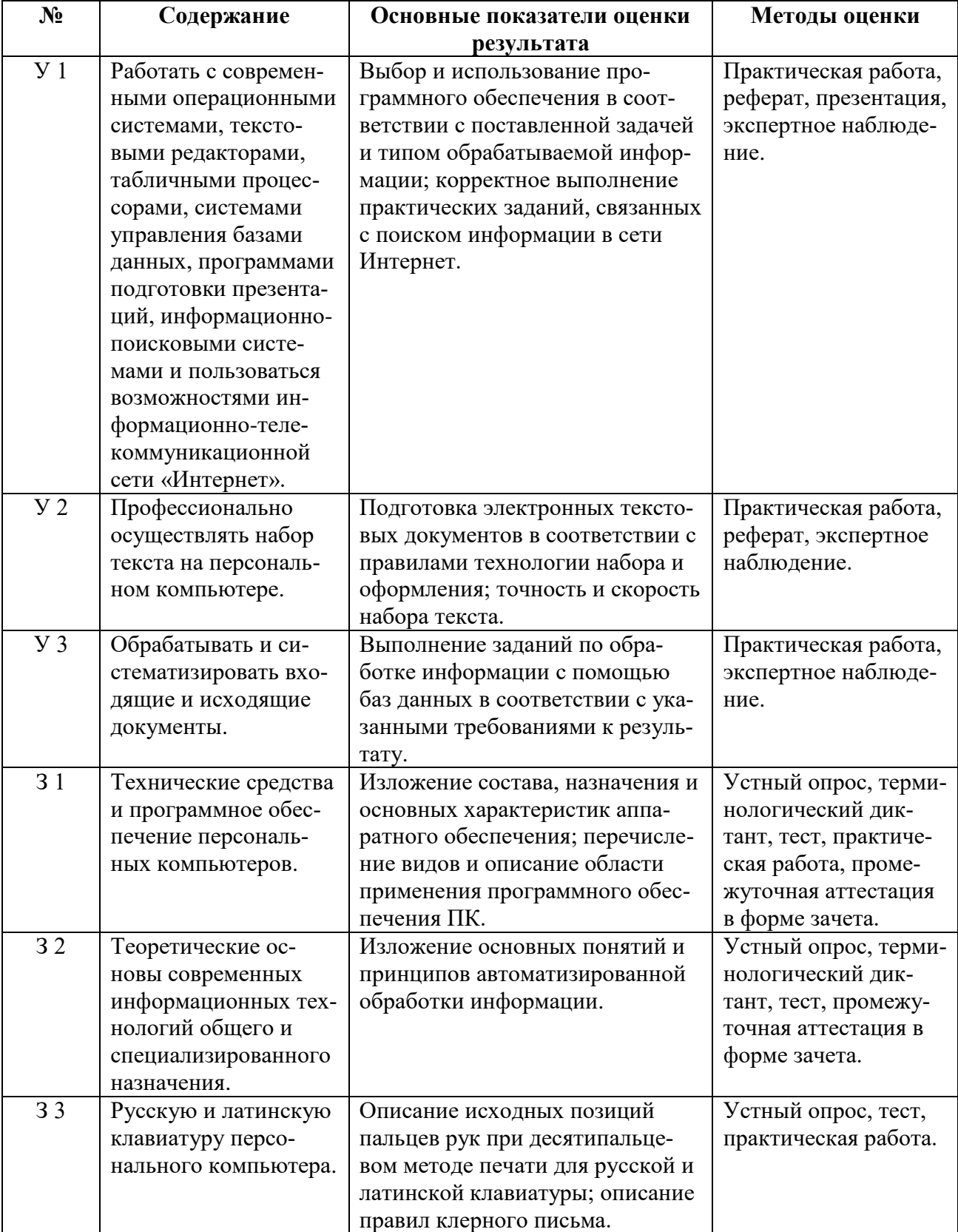

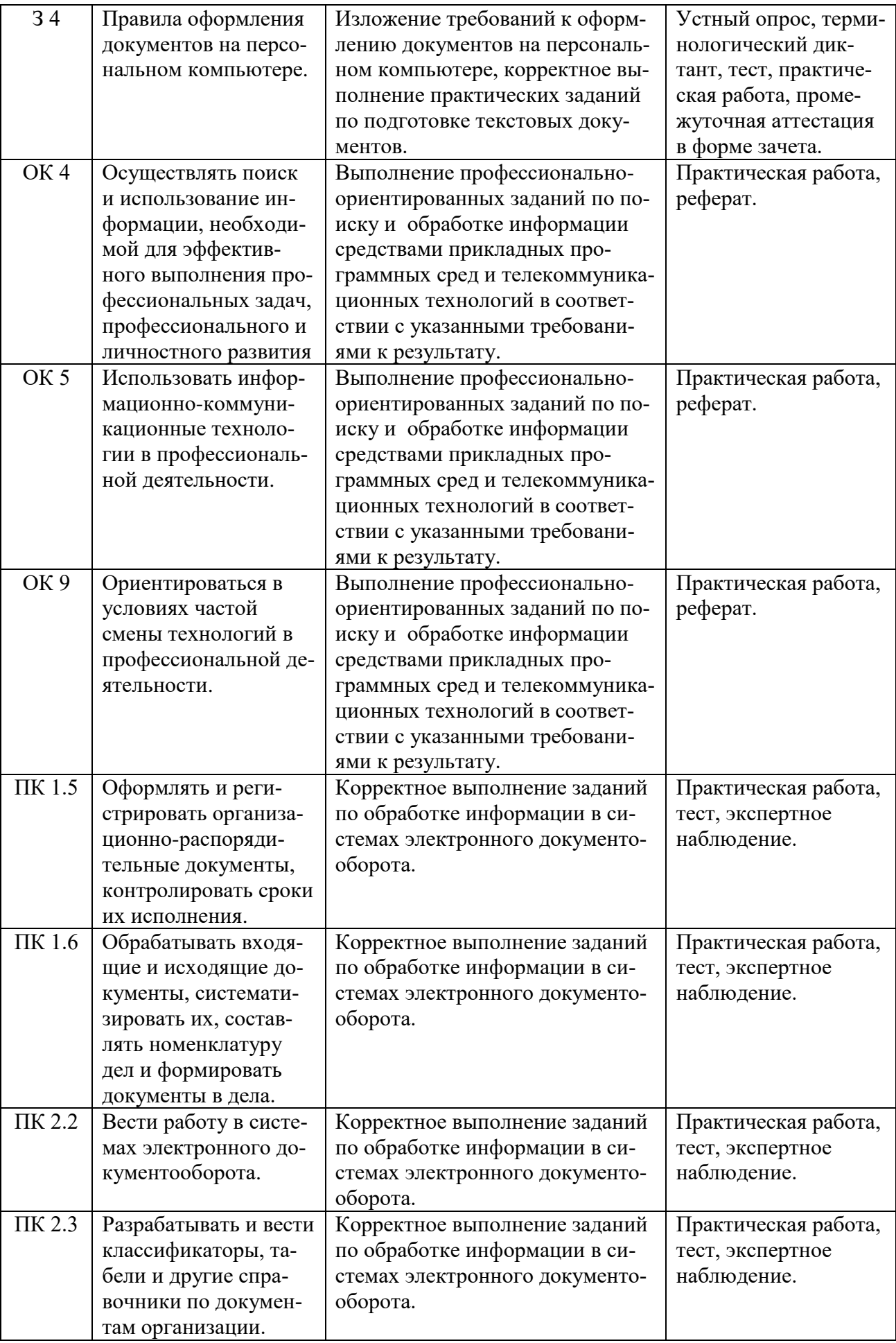